<span id="page-0-3"></span>**missing( ) —** Count missing and nonmissing values

[Description](#page-0-0) [Syntax](#page-0-1) [Remarks and examples](#page-0-2) [Conformability](#page-1-0) [Diagnostics](#page-1-1) [Also see](#page-1-2)

## <span id="page-0-0"></span>**Description**

These functions return the indicated count of missing or nonmissing values.

colmissing  $(X)$  returns the count of missing values of each column of  $X$ , rowmissing  $(X)$  returns the count of missing values of each row, and  $\text{missing}(X)$  returns the overall count.

colnonmissing $(X)$  returns the count of nonmissing values of each column of  $X$ , rownonmissing(*X*) returns the count of nonmissing values of each row, and nonmissing(*X*) returns the overall count.

<span id="page-0-1"></span>hasmissing $(X)$  returns 1 if  $X$  has a missing value or 0 if  $X$  does not have a missing value.

## **Syntax**

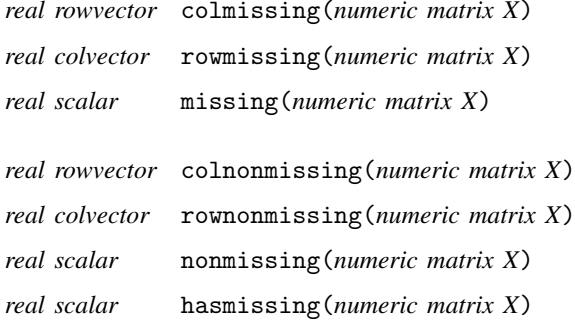

#### <span id="page-0-2"></span>**Remarks and examples status and examples status and a status of the status of the status of the status of the status of the status of the status of the status of the status of the status of the status of the status of**

```
colnonmissing(X) = rows(X) :- colmissing(X)rownonmissing(X) = cols(X) :- rowmissing(X)nomissing(X) = rows(X)*cols(X) - missing(X)
```
## <span id="page-1-0"></span>**Conformability**

```
colmissing(X), colnonmissing(X):
X: r \times c<br>result: 1 \times c1 \times crowmissing(X), rownonmissing(X):
    X: r \times c<br>dt: r \times 1result:missing(X), nonmissing(X), hasmissing(X):
    X: r \times cresult: 1 \times 1
```
# <span id="page-1-1"></span>**Diagnostics**

<span id="page-1-2"></span>None.

#### **Also see**

 $[M-5]$  editmissing() — Edit matrix for missing values

[M-4] [Utility](https://www.stata.com/manuals/m-4utility.pdf#m-4Utility) — Matrix utility functions

Stata, Stata Press, and Mata are registered trademarks of StataCorp LLC. Stata and Stata Press are registered trademarks with the World Intellectual Property Organization of the United Nations. StataNow and NetCourseNow are trademarks of StataCorp LLC. Other brand and product names are registered trademarks or trademarks of their respective companies. Copyright (c) 1985–2023 StataCorp LLC, College Station, TX, USA. All rights reserved.

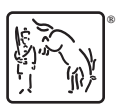

For suggested citations, see the FAQ on [citing Stata documentation](https://www.stata.com/support/faqs/resources/citing-software-documentation-faqs/).